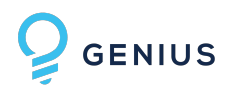

# Genius Enterprise Data Migrations

# Contents

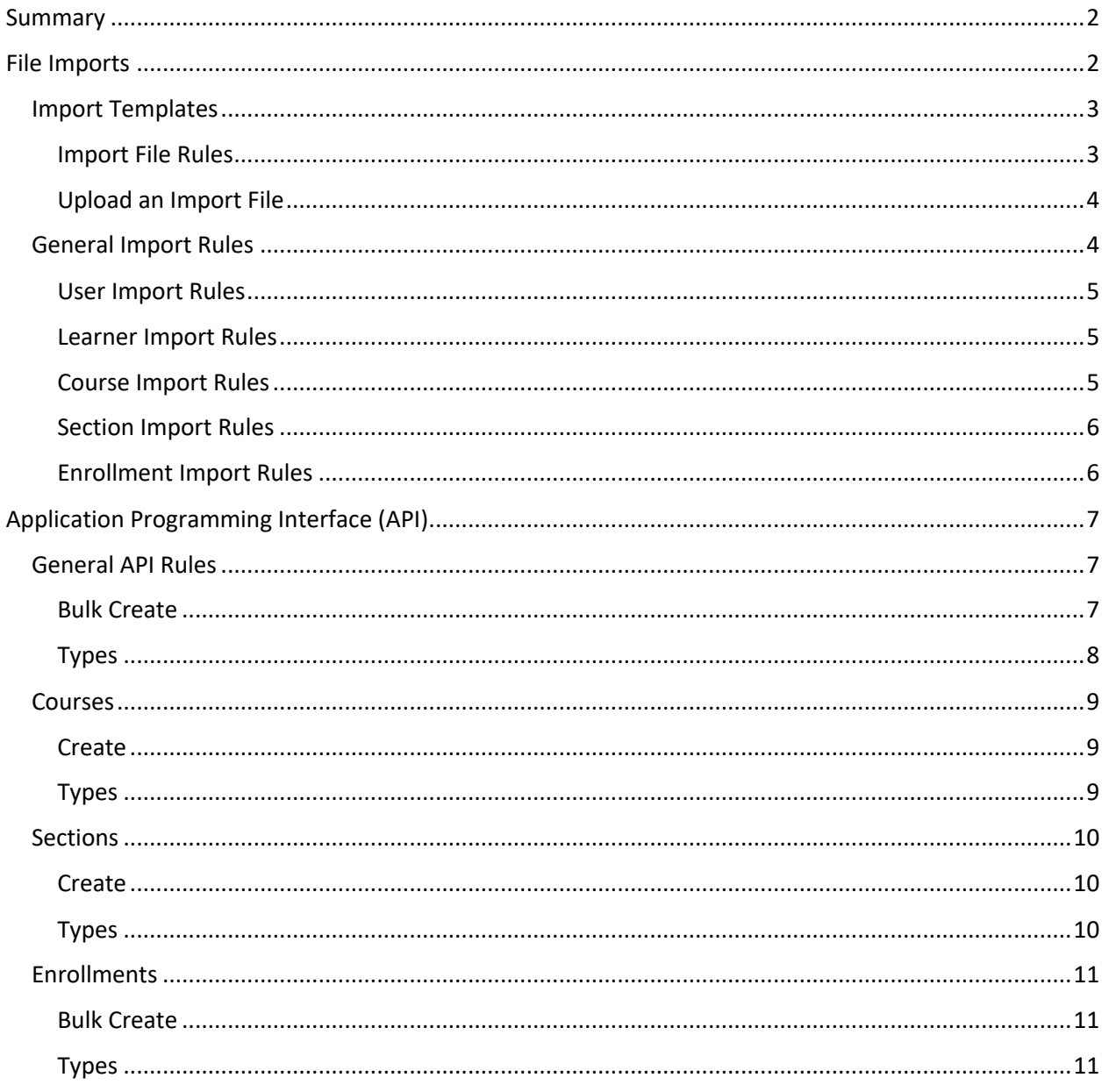

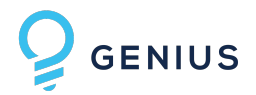

## Summary

The primary entities that are migrated to Genius are:

- Users
- Courses
- Sections: requires Courses
- Enrollments: requires Users, Courses, and Sections

Genius has 2 standard data migration approaches:

- 1. File Imports
- 2. Application Programming Interface (API)

### File Imports

Genius supports Comma Separated Value (CSV) file Imports.

Interface Location: Genius Application Portal -> Administration -> Operations -> Import CSV

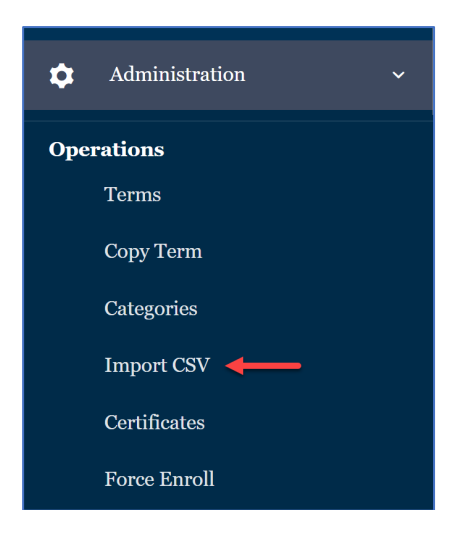

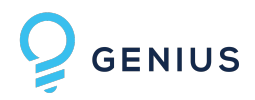

#### Import Templates

Genius provides starter csv templates with headers and sample data You can generate templates on the Import CSV page.

- 1. Select the Import Type you want to generate a template for
- 2. Click the Get Sample CSV button
- 3. The file will download to your browsers default download location (Most of the times it's the Downloads folder)

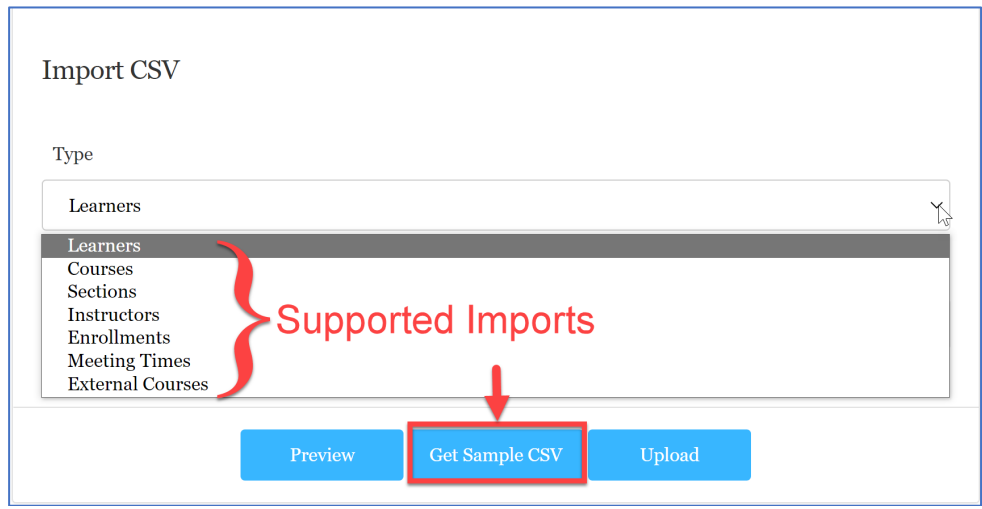

Import File Rules

- The Header is required and must be the first row
- Header names are not case sensitive
	- $\circ$  INDEX = index = InDeX
- We perform data lookups in the CSV by header name, not column position
- Below are the standard accepted bool type values (not case sensitive). Any value not in the list below is stored as a false.
	- o 'y'
	- o 'yes'
	- $\circ$  1
	- o 'true'

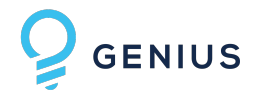

#### Upload an Import File

On the Import CSV page

- 1. Select the Import Type that matches the import CSV file you want to upload
- 2. Click the Upload button

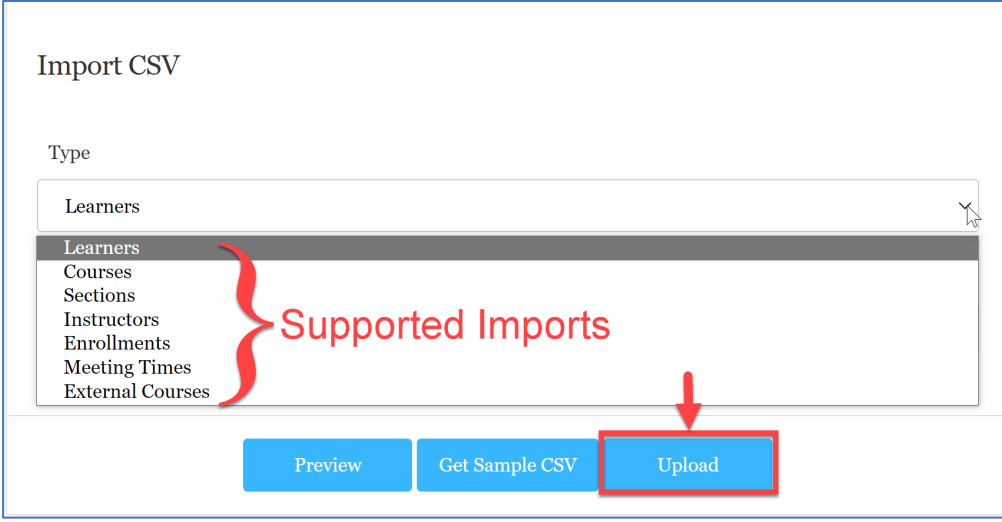

#### General Import Rules

- Non-Required columns can be omitted from the file if not needed
- For Updates: no value in a cell will skip processing the cell data

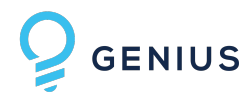

#### User Import Rules

- See the User Api documentation for type max length information
- Required Fields
	- o userName
		- o firstName
		- o lastName
		- o email
		- o Roles
			- Must have at least one
			- § STUDENT
			- § TEACHER
- Password: if not provided one will be created for you
- Status (ACTIVE or ARCHIVED)
	- o Uppercase the data
	- o If left blank, the default is ACTIVE
- The column for affiliations can be one of 3 names depending on intent
	- o AffiliationIndex: single index
	- o AffiliationIndexes: multiple indexes
		- comma delimited list, enclosed in quotes, no spaces
		- $ex.$  "77,48,23"
	- o Affiliation: single affiliation name

#### Learner Import Rules

- See the User Api documentation for type max length information
- Required Fields
	- o userName
	- o firstName
	- o lastName
	- o email
- Password: if not provided one will be created for you
- Status (ACTIVE or ARCHIVED)
	- o Uppercase the data
	- o If left blank, the default is ACTIVE

#### Course Import Rules

- See the Course Api documentation for type max length information
- Required Fields
	- o courseCode
	- o Name
	- o Category
	- o Status (ACTIVE or ARCHIVED)
		- Uppercase the data

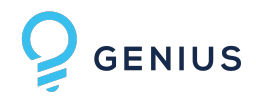

#### Section Import Rules

- See the Section Api documentation for type max length information
- Required Fields
	- o CourseCode
	- o Name
	- o Status
	- o Lms
- LMS: the name of the LMS
- The column for instructors can be one of 2 names depending on intent
	- o InstructorUsername: single name
	- o InstructorUsernames: multiple indexes
		- § comma delimited list, enclosed in quotes, no spaces
		- ex. "name1,name2"
- Affiliation: single affiliation name
	- o If not provided, the system default is used
- Credits: system default is used if one isn't provided
- ExternalLink: if the value provided doesn't start with "http", then "http://" is prefixed to the provided value
- Competencies: comma delimited list, enclosed in quotes, no spaces
- Duration: If not provided, the system default is used

#### Enrollment Import Rules

- See the Enrollment Api documentation for type max length information
- Required Fields
	- o UserName
	- o Section (see rules below)
- SectionIndex: The column can have one of 3 value types depending on intent. SectionIdex is the first value checked; non-sectionIndex values will impact import times
	- o SectionIndex: single section index
	- o SectionCode: single section code
	- o Name: single section name

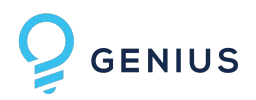

# Application Programming Interface (API)

Genius provides a REST API to our clients so they can perform many of the Genius operations programmatically, including adding and updating:

- Users (students and teachers)
- Courses
- Sections
- Enrollments

Each of the operations above have single item and bulk endpoints. The typical workflow

#### General API Rules

- Non-Required fields can be omitted from the api payload
- For Updates: null value in a field will skip processing the cell data
- Bool Values
	- o Yes/Ture values can be any of the following: "y", "yes", "true", or 1
	- o No/False values are any non-yes value

#### Users

#### Bulk Create

POST: http://{hostname}:{port}/api/v1/users/bulk Rules:

- Required Fields
	- o userName
	- o firstName
	- o lastName
	- o email
	- o Roles
		- Must have at least one
		- § STUDENT
		- § TEACHER
- Password: if not provided one will be created for you
- memberOf
	- o Can be AffiliationName nvarchar(256) or AffiliationIndex int

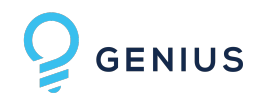

#### Types

- username: max 64
- firstName: max 64
- lastName: max 64
- email: max 64
- password: max 64
- roles: array of strings, each string is max 64
- phone: max 64
- isActive: Yes/Ture values can be any of the following: "y", "yes", "true", or 1
- localId: max 64
- notes: max 4000
- middleName: max 64
- instructorId: int
- memberOf (Affiliations): array of AffiliationName nvarchar(256) or AffiliationIndex int

Payload Example:  $\lceil$ 

```
{
  "userName": " uname1",
  "firstName": "fname1",
  "lastName": "lname1",
  "email": " uname1@geniusclient.com",
  "password": null,
  "roles": [
   "role1",
   "role2"
 \mathbf{I},
  "phone": null,
  "isActive": false,
  "localId": null,
  "notes": null,
  "middleName": null,
  "instructorId": null, 
  "memberOf": [
   {
    "affiliationId": "1",
    "affiliationName": "Affiliation1"
   },
   {
    "affiliationId": "2",
    "affiliationName": "Affiliation2"
   }
  ]
} ]
```
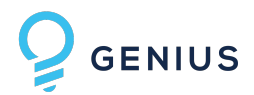

#### Courses

#### Create

POST: http://{hostname}:{port}/api/v1/courses Rules:

- Required Fields
	- o Name
	- o externalCourseCode
	- o DepartmentId
	- o Status
- Status:
	- o Must be one of
		- ACTIVE
		- ARCHIVED

#### Types

- name: max 256
- externalCourseCode: max 64
- status: {ACTIVE|ARCHIVED}
- sections. sectionId: int
- sections.name: max 256
- affiliationId: int
- affiliationName: max 256
- lmsId: max 4000
- departmentId: int

#### Payload Example:

```
{
 "name": "courseName1", /*REQUIRED*/
 "externalCourseCode": "extCode1",/*REQUIRED*/
  "status": "ACTIVE", /*REQUIRED*/
  " sectionId ": [
       {
              "sectionId": "123",
               "name": "sec1"
       }
 ],
  "affiliationId": null,
  "affiliationName": null,
  "lmsId": null,
 "departmentId": 1 /*REQUIRED*/
}
```
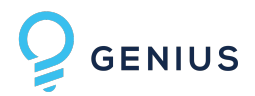

#### Sections

#### Create

POST: http://{hostname}:{port}/api/v1/courses/{courseId}/sections Rules:

- Required Fields
	- o Name
	- o Status
	- o lmsId
	- o externalSectionCode
	- o termId
- Status:
	- o Must be one of
		- § ACTIVE
		- ARCHIVED
- Instructors: If one isn't provided, the system defined default instructor/teacher is assigned

#### Types

- courseId: int
- name: max 256
- externalCourseCode: max 64
- status: {ACTIVE|ARCHIVED}
- affiliationId: int
- affiliationName: max 256
- lmsId: max 4000
- termId: int
- days: int
- credits: int
- instructor. instructorId: int

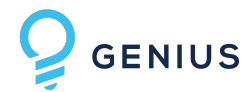

#### Payload Example:

```
{
  "name": "sectionName1", /*REQUIRED*/
  "status": "ACTIVE", /*REQUIRED*/
  "affiliationId": null,
  "affiliationName": null,
  "lmsId": "Id123", /*REQUIRED*/
  "externalSectionCode": "extSec123", /*REQUIRED*/
 "termId": 123, /*REQUIRED*/
  "days": null,
  "credits": null,
  "instructors": [
       {
               "userId": 123
       }
]
}
```
#### Enrollments

#### Bulk Create

PUT: http://{hostname}:{port}/api/v1/enrollments/bulkCreateOrUpdate Rules:

- Required Fields
	- o userId
	- o sectionId
	- o startDate
	- o endDate
- Status:
	- o If not provided, ACTIVE is assigned
	- o If provided, used one of the following
		- ACTIVE
		- ARCHIVED

#### Types

- userId: int
- sectionId: int
- startDate: date
- endDate: date
- status: {ACTIVE|ARCHIVED}

```
GENIUS
Payload Example:
       \lceil{
                "userId": 153, /*REQUIRED*/
                "sectionId": 31, /*REQUIRED*/
                "startDate": "2022-08-16", /*REQUIRED*/
                "endDate": "2022-08-17", /*REQUIRED*/
                "status": "ACTIVE"
              }
       ]
```